## How to... Amend or cancel a payment

## To amend or cancel the payment you have requested please contact your Client Executive or Client Manager for assistance.

| ñ               | Close Br                                                            | rothers                    |                    |                     |               |              |                                  |
|-----------------|---------------------------------------------------------------------|----------------------------|--------------------|---------------------|---------------|--------------|----------------------------------|
| 🔝<br>Agreements | Selected Client Client ABC Ltd - 000012 Agreement Type: Recourse CH |                            |                    |                     |               |              |                                  |
| Debtors         | Agreement Summary Status                                            | Movements Value Range From | In-Payment Enquiry | Out-Payment Enquiry | Ageing Statis |              |                                  |
| 6               | Number                                                              | r Payment Type             |                    | Entry Date          |               | Payment Amou | int Status                       |
| Ledger          | 30 -1                                                               | 30 -1 CHAPS                |                    | 04/12/20            |               | 1,000.00 G   | <sup>BP</sup> Out-Payment Posted |
|                 | us showing is Out-Pa<br>has been sent and ca                        |                            |                    |                     |               |              |                                  |

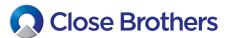

CloseNet®